# **CMSC 132: Object-Oriented Programming II**

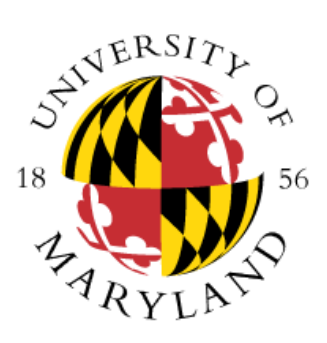

## **Heaps & Priority Queues**

**Department of Computer Science University of Maryland, College Park**

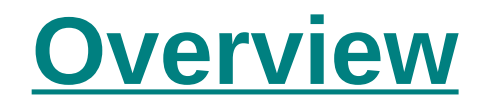

#### **Binary trees**

- **Complete**
- **Heaps** 
	- **Insert**
	- **getSmallest**
- **Heap applications** 
	- **Heapsort**
	- **Priority queues**

## **Complete Binary Trees**

**An binary tree (height h) where**

- **Perfect tree to level h-1**
- **Leaves at level h are as far left as possible**

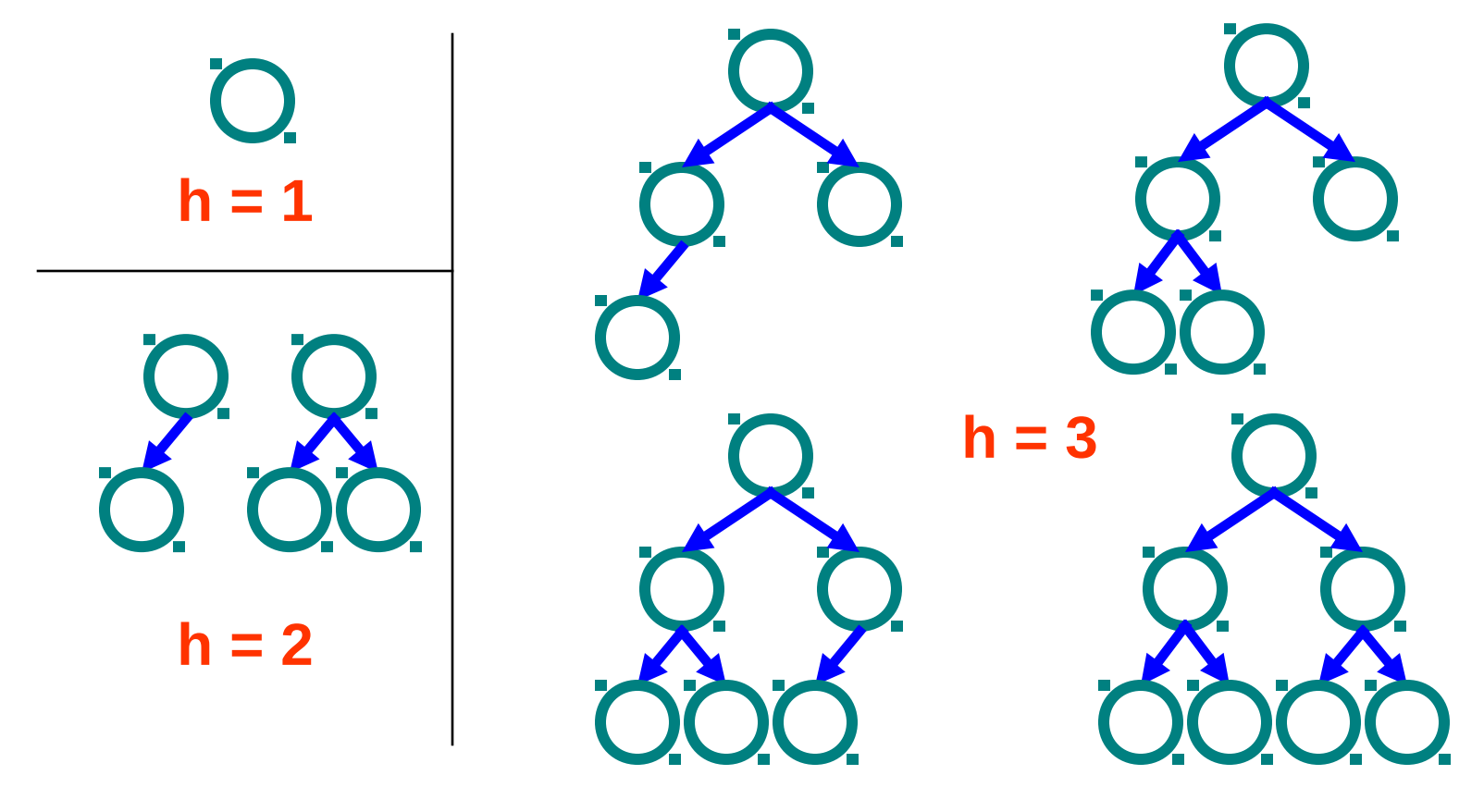

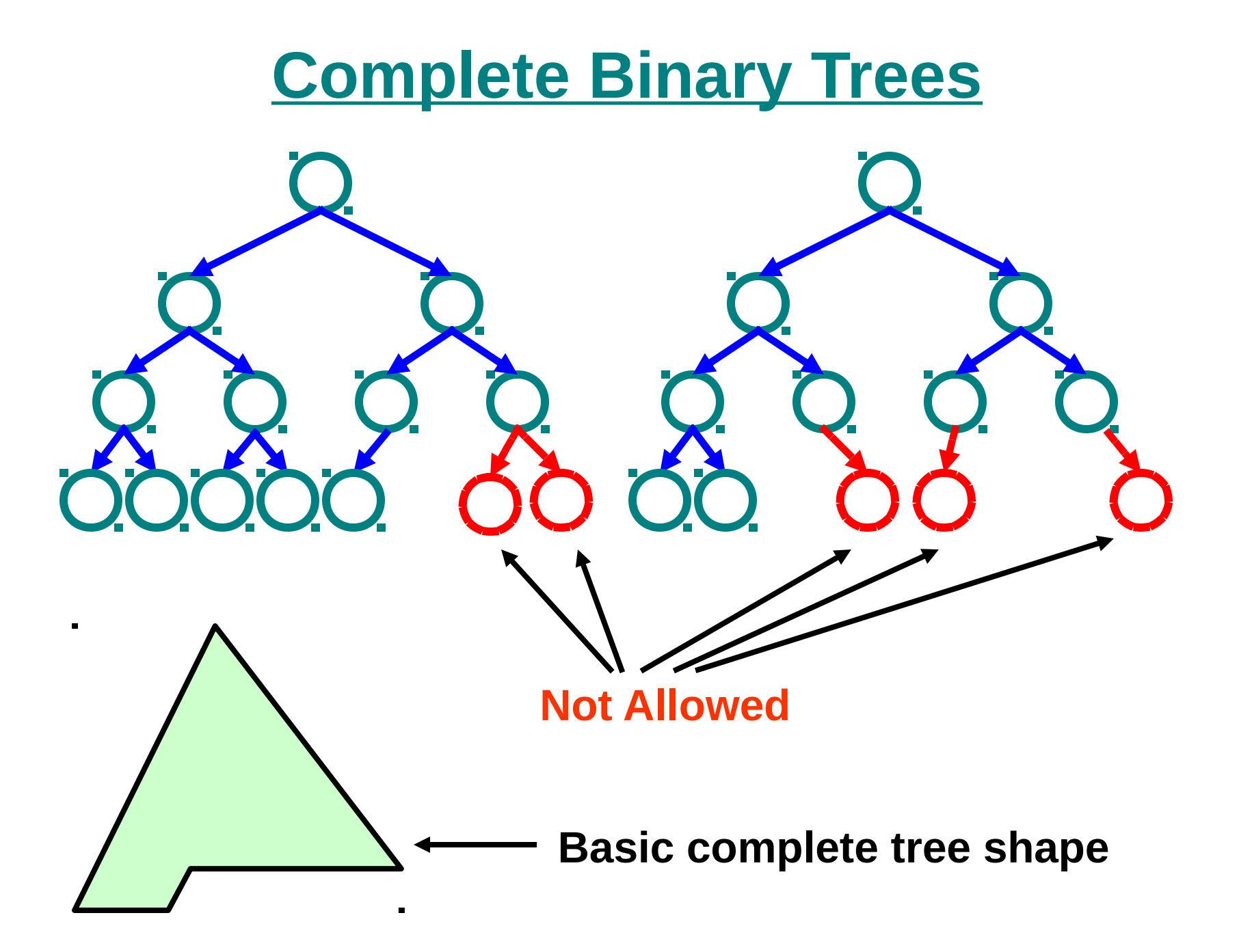

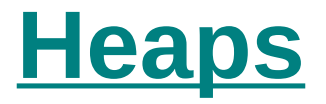

**Two key properties Complete binary tree Value at node** ■ Smaller than or equal to values in subtrees **Example heap X** ≤ **Y X** ≤ **Z Y X Z**

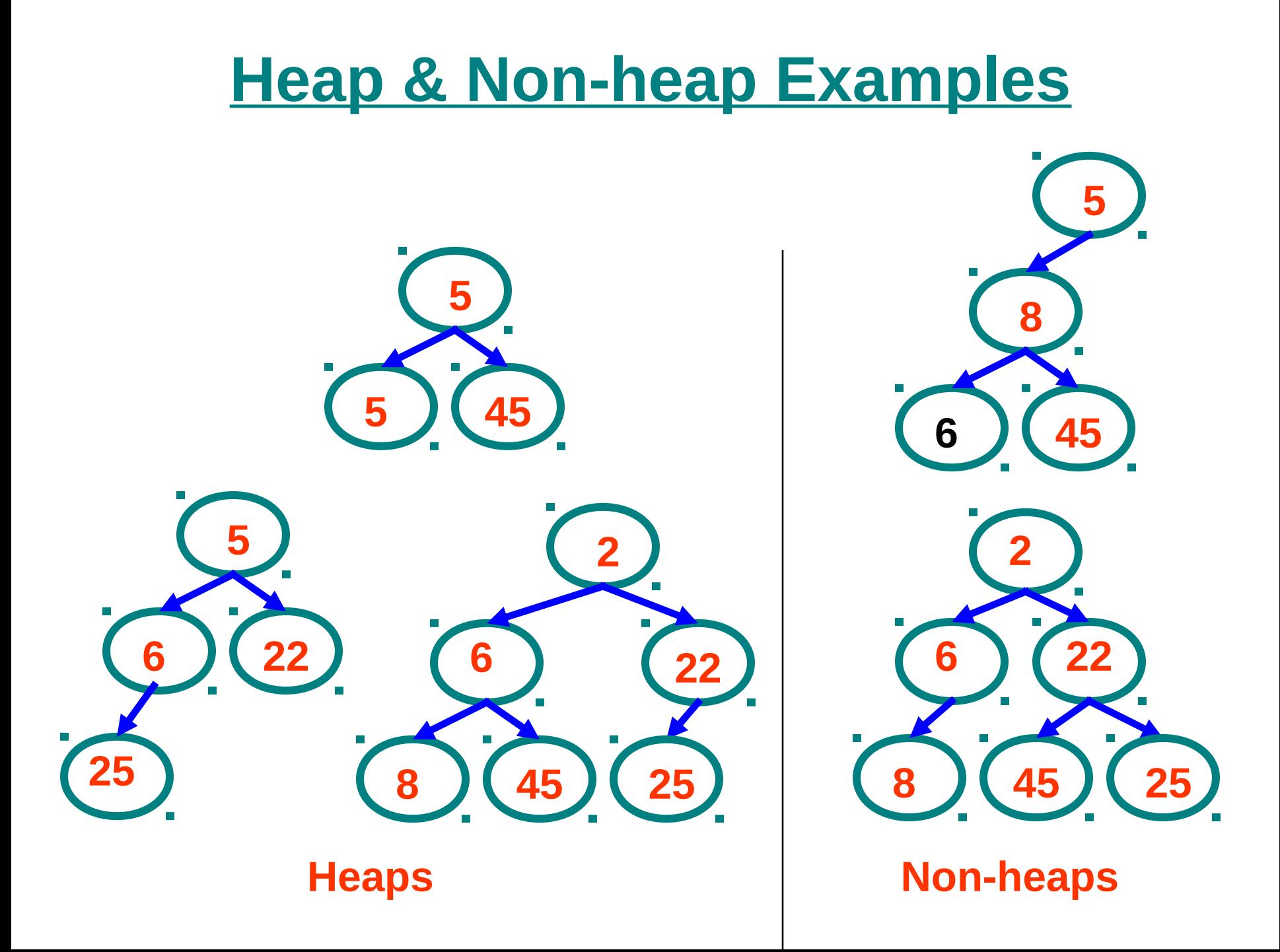

**Heap Properties**

**Heaps are balanced trees**  $Height = log<sub>2</sub>(n) = O(log(n))$ Ш

- **Can find smallest element easily Always at top of heap!**
- **Can organize heap to find maximum value**
	- **Value at node larger than values in subtrees**
	- **Heap can track either min or max, but not both**

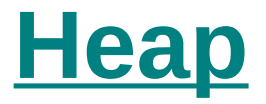

#### **Key operations**

- **Insert ( X )** Ш
- **getSmallest ( )** H.
- **Key applications** 
	- **Heapsort** Ш
	- **Priority queue**H.

## **Heap Operations – Insert( X )**

#### **Algorithm**

- **1. Add X to end of tree**
- **2. While (X < parent)**

**Swap X with parent // X bubbles up tree**

#### **E** Complexity

- **# of swaps proportional to height of tree**
- **O( log(n) )**Ш

#### **Heap Insert Example**

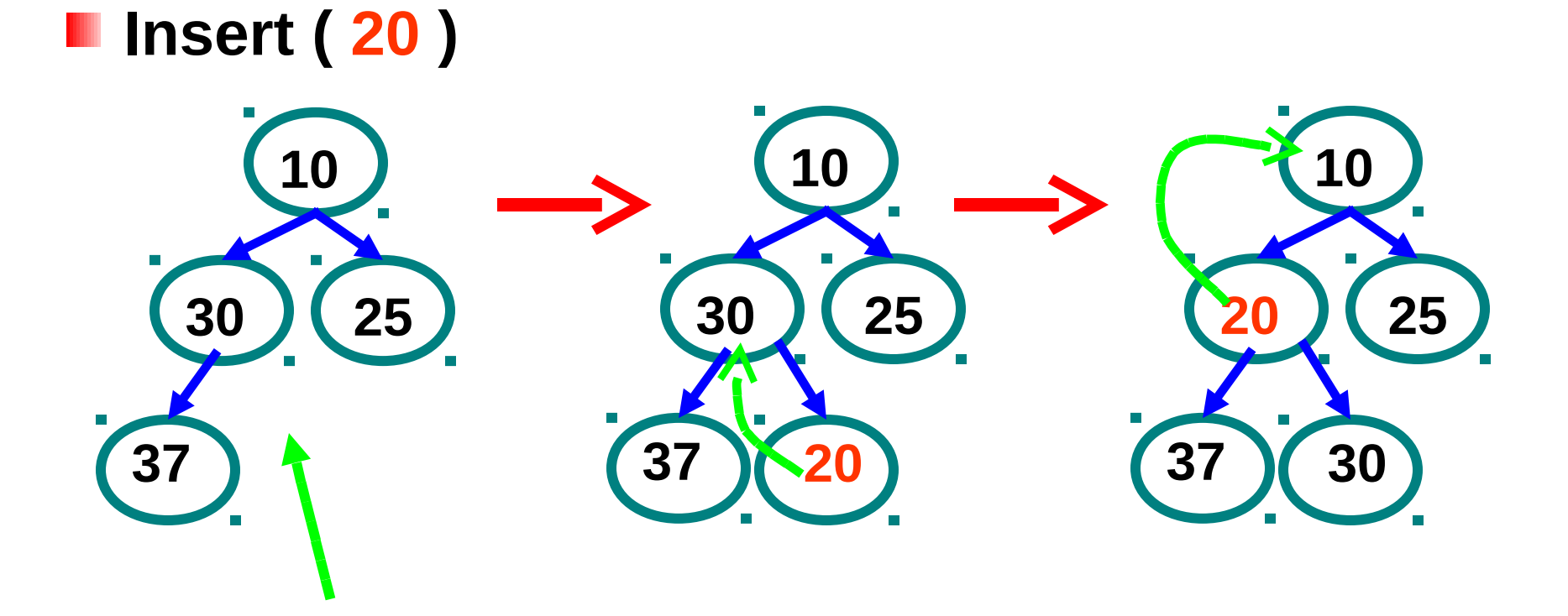

**1) Insert to end of tree**

**2) Compare to parent, swap if parent key larger**

**3) Insert complete**

#### **Heap Insert Example**

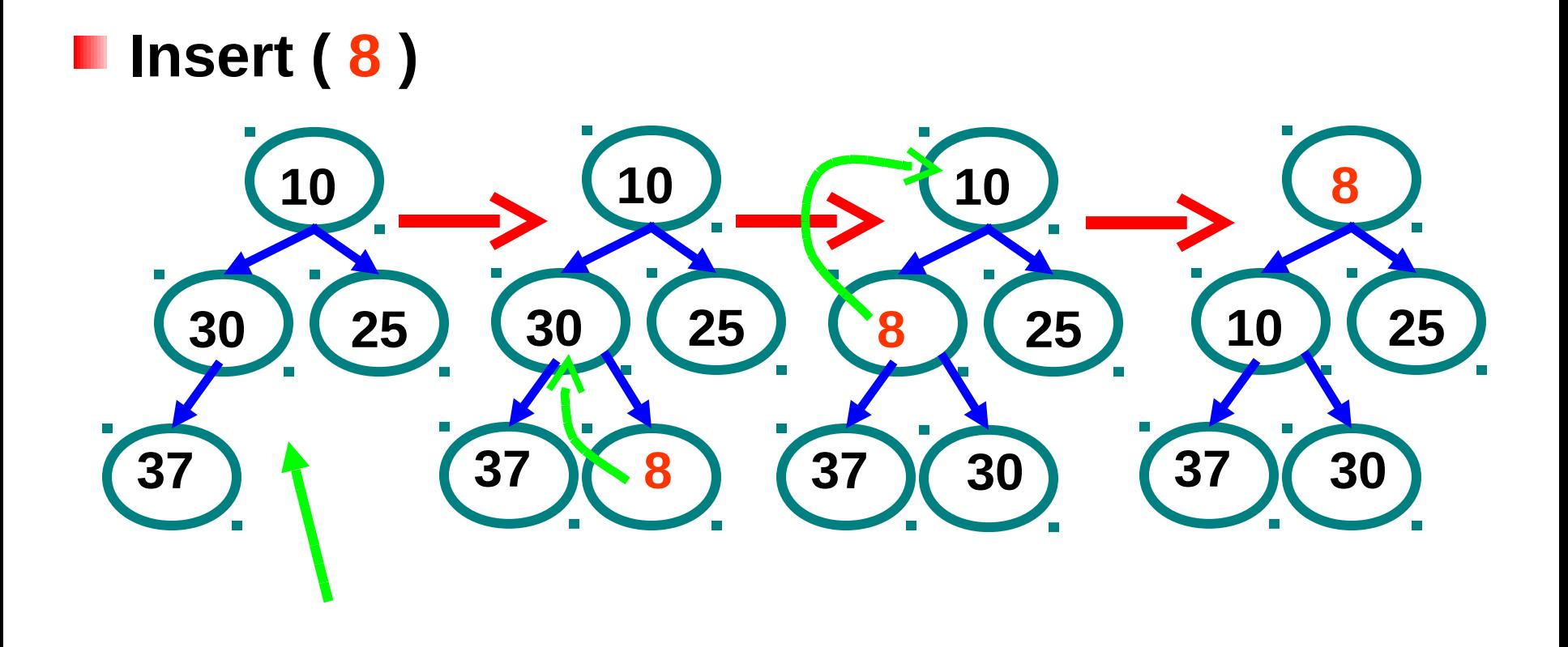

**1) Insert to end of tree**

**2) Compare to parent, swap if parent key larger**

**3) Insert complete**

## **Heap Operation – getSmallest()**

#### **Algorithm**

- **1. Get smallest node at root**
- **2. Replace root with X at end of tree**
- **3. While ( X > child )**

**Swap X with smallest child // X drops down tree**

**4. Return smallest node**

#### **Complexity**

- **# swaps proportional to height of tree**
- **O( log(n) )**

#### **Heap GetSmallest Example**

#### **getSmallest ()**

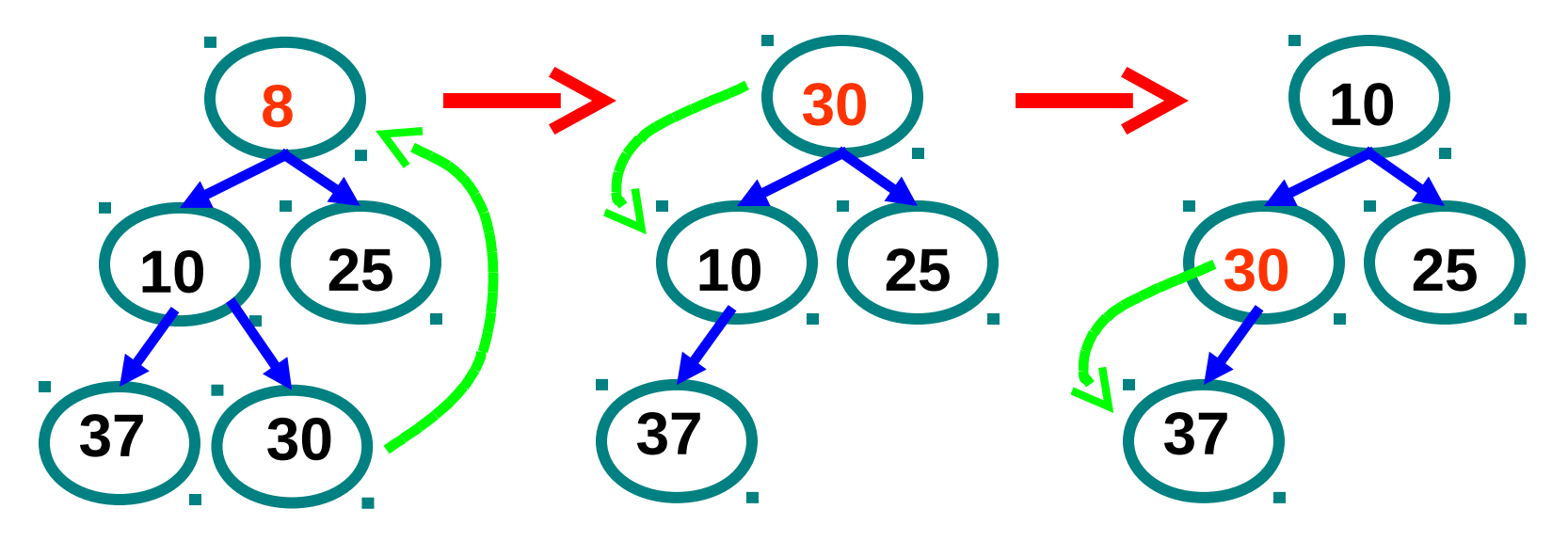

**1) Replace root with end of tree**

**2) Compare node to 3) Repeat swap children, if larger swap with smallest child if needed**

#### **Heap GetSmallest Example**

#### **getSmallest ()**

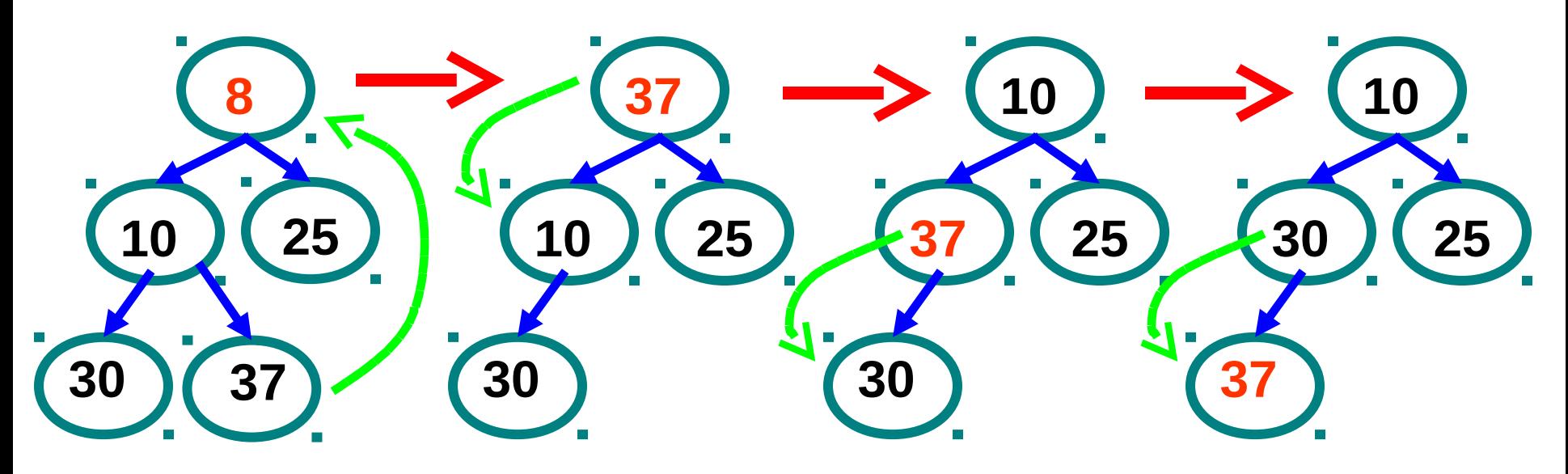

**1) Replace root with end of tree**

**2) Compare node to children, if larger swap with smallest child 3) Repeat swap if needed**

- **Can implement heap as array**
	- **Store nodes in array elements**
	- **Assign location (index) for elements using formula**

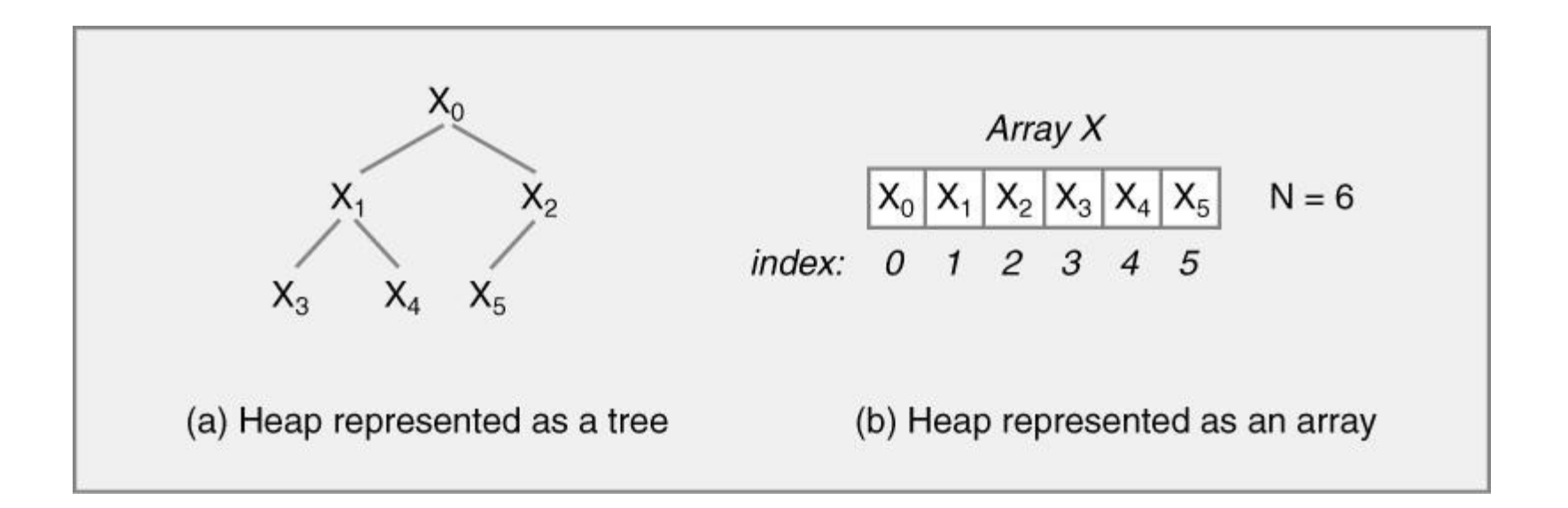

#### **Observations**

- **Compact representation**
- **Edges are implicit (no storage required)**
- **Works well for complete trees (no wasted space)**

- **Calculating node locations**
	- **Array index i starts at 0**
	- **Parent(i) =**  $\lfloor (i-1)/2 \rfloor$
	- LeftChild(i) =  $2 \times i +1$
	- $RightChild(i) = 2 \times i + 2$

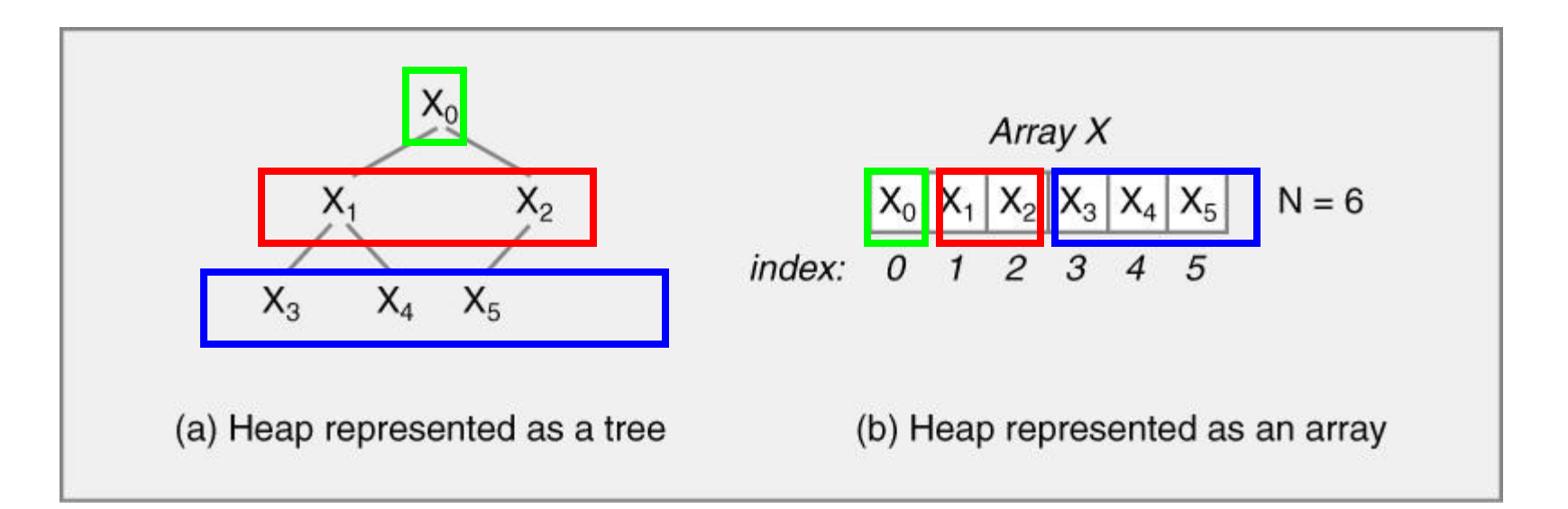

**Example**

- $\text{Parent}(1) = \lfloor (1-1)/2 \rfloor = \lfloor 0/2 \rfloor = 0$
- $\text{Parent}(2) = \lfloor (2 1) / 2 \rfloor = \lfloor 1 / 2 \rfloor = 0$
- $\text{Parent}(3) = \lfloor (3-1)/2 \rfloor = \lfloor 2/2 \rfloor = 1$
- **Parent(4) =**  $(4 1)$  **/ 2**  $\neq$  **=**  $\lfloor 3$  **/ 2**  $\rfloor$  **= 1** Ш
- $\text{Parent}(5) = \lfloor (5-1)/2 \rfloor = \lfloor 4/2 \rfloor = 2$

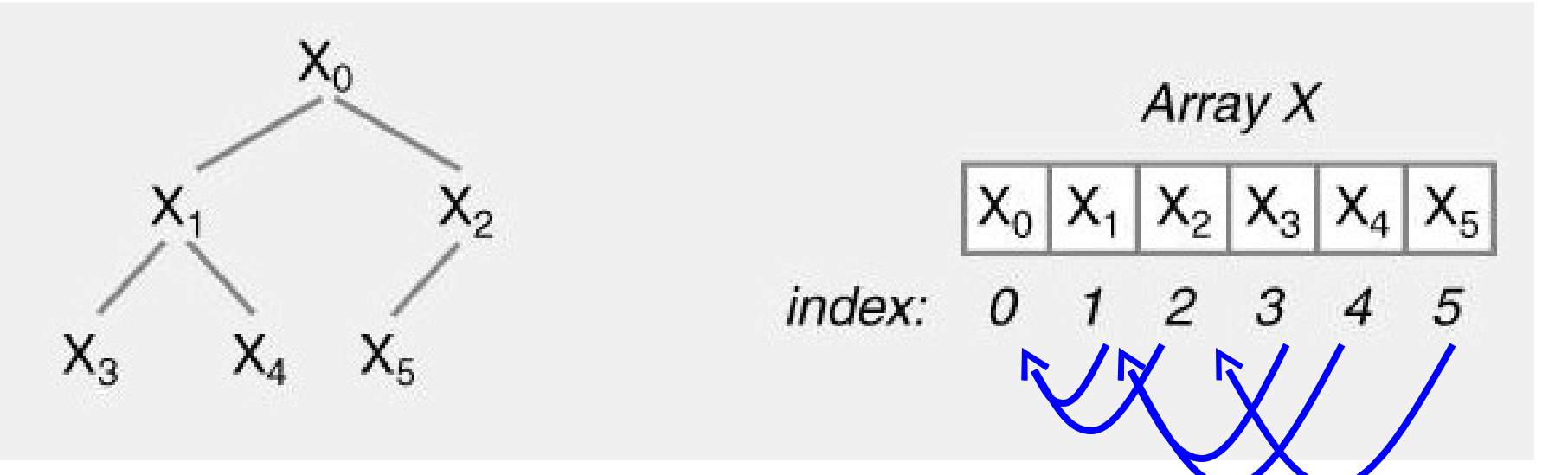

#### **Example**

- **LeftChild(0) =**  $2 \times 0 + 1 = 1$
- **LeftChild(1) =**  $2 \times 1 +1 = 3$
- **LeftChild(2) =**  $2 \times 2 +1 = 5$

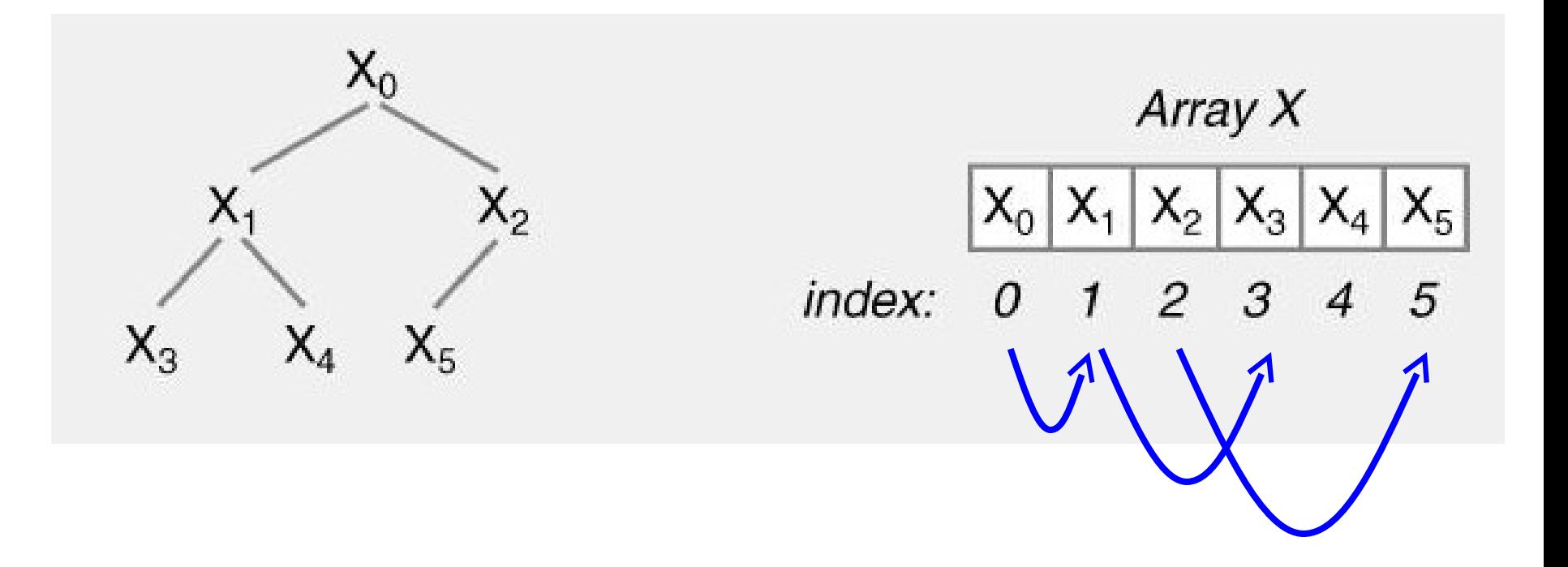

#### **Example**

- **RightChild(0) =**  $2 \times 0 +2 = 2$
- **RightChild(1) =**  $2 \times 1 +2 = 4$

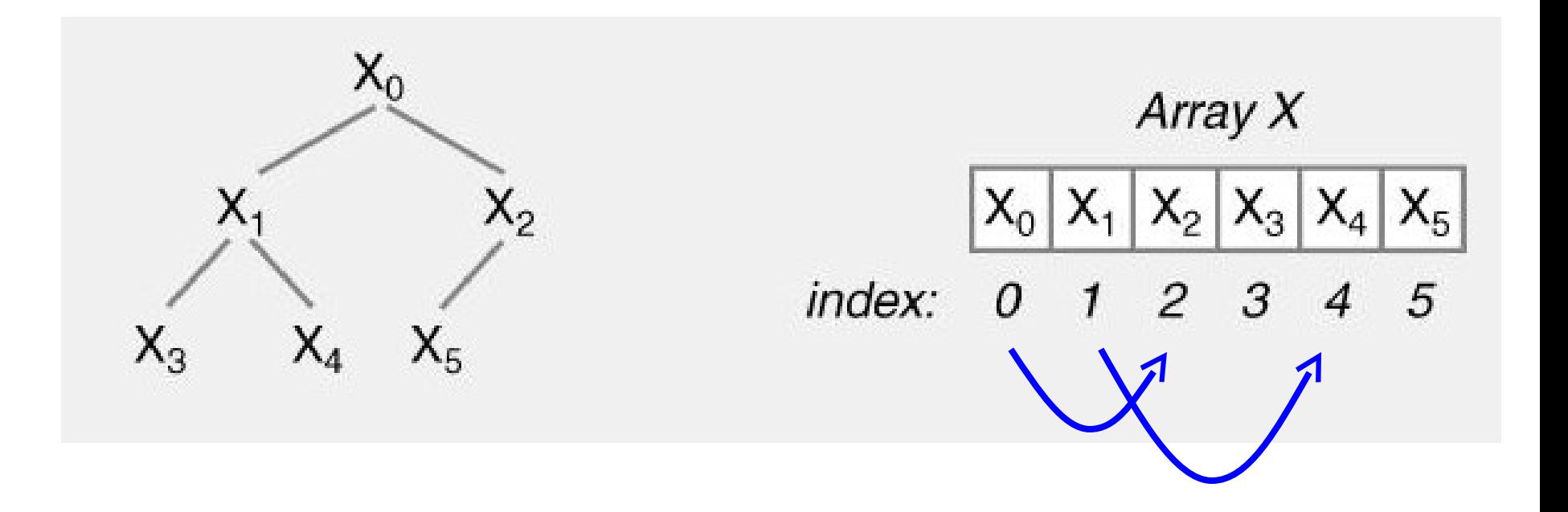

## **Heap Application – Heapsort**

- **Use heaps to sort values** ш
	- **Heap keeps track of smallest element in heap**

#### **Algorithm**

- **1. Create heap**
- **2. Insert values in heap**
- **3. Remove values from heap (in ascending order)**

#### **E** Complexity

**O( nlog(n))**

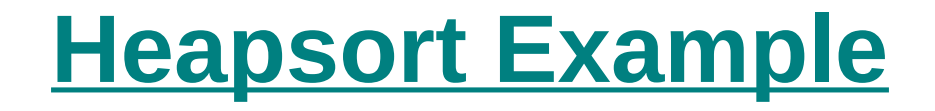

#### **Input** ш

- **11, 5, 13, 6, 1**
- **Notable 19 Yiew heap during insert, removal** 
	- **As tree** ш
	- **As array**Ш

#### **Heapsort – Insert Values**

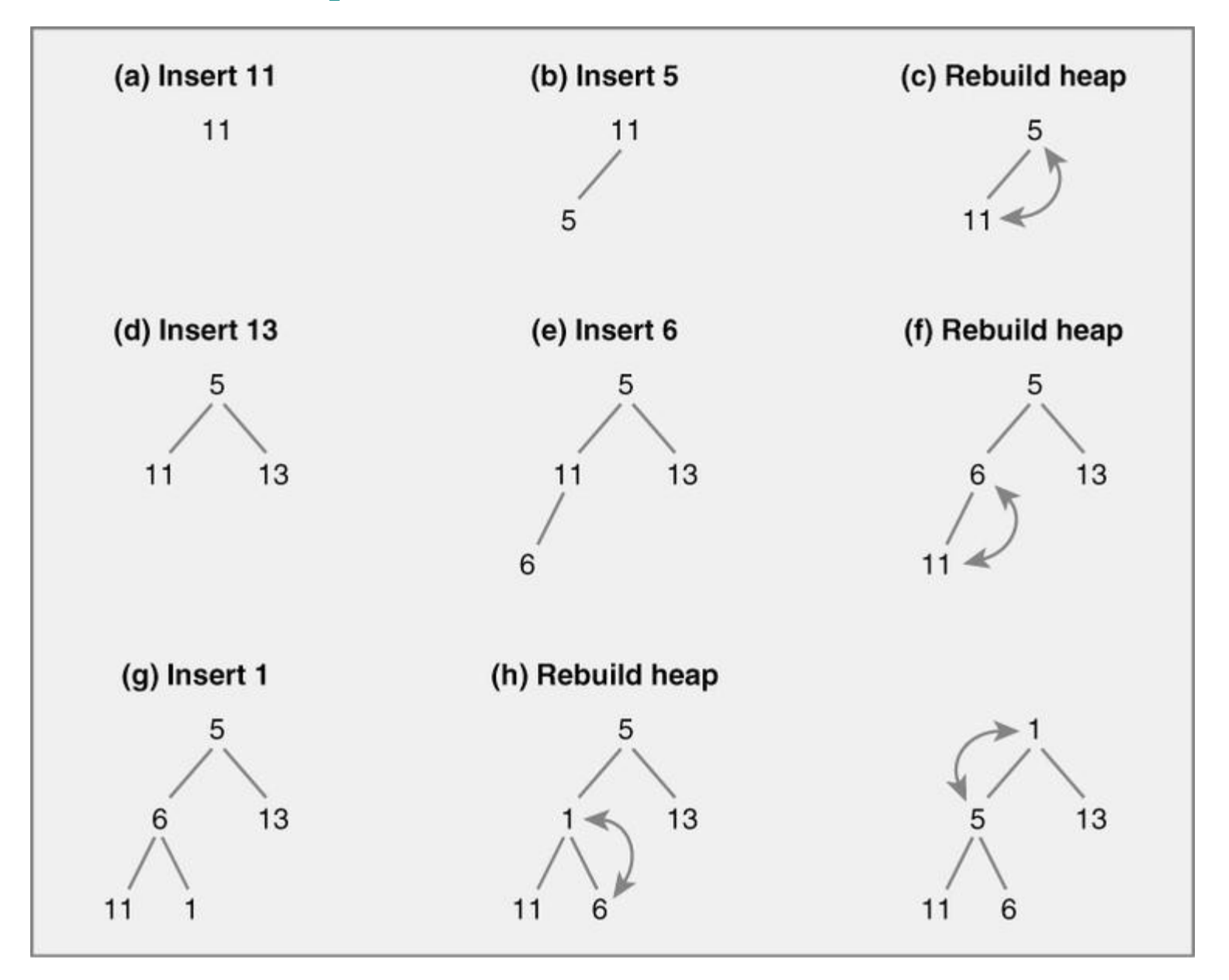

#### **Heapsort – Remove Values**

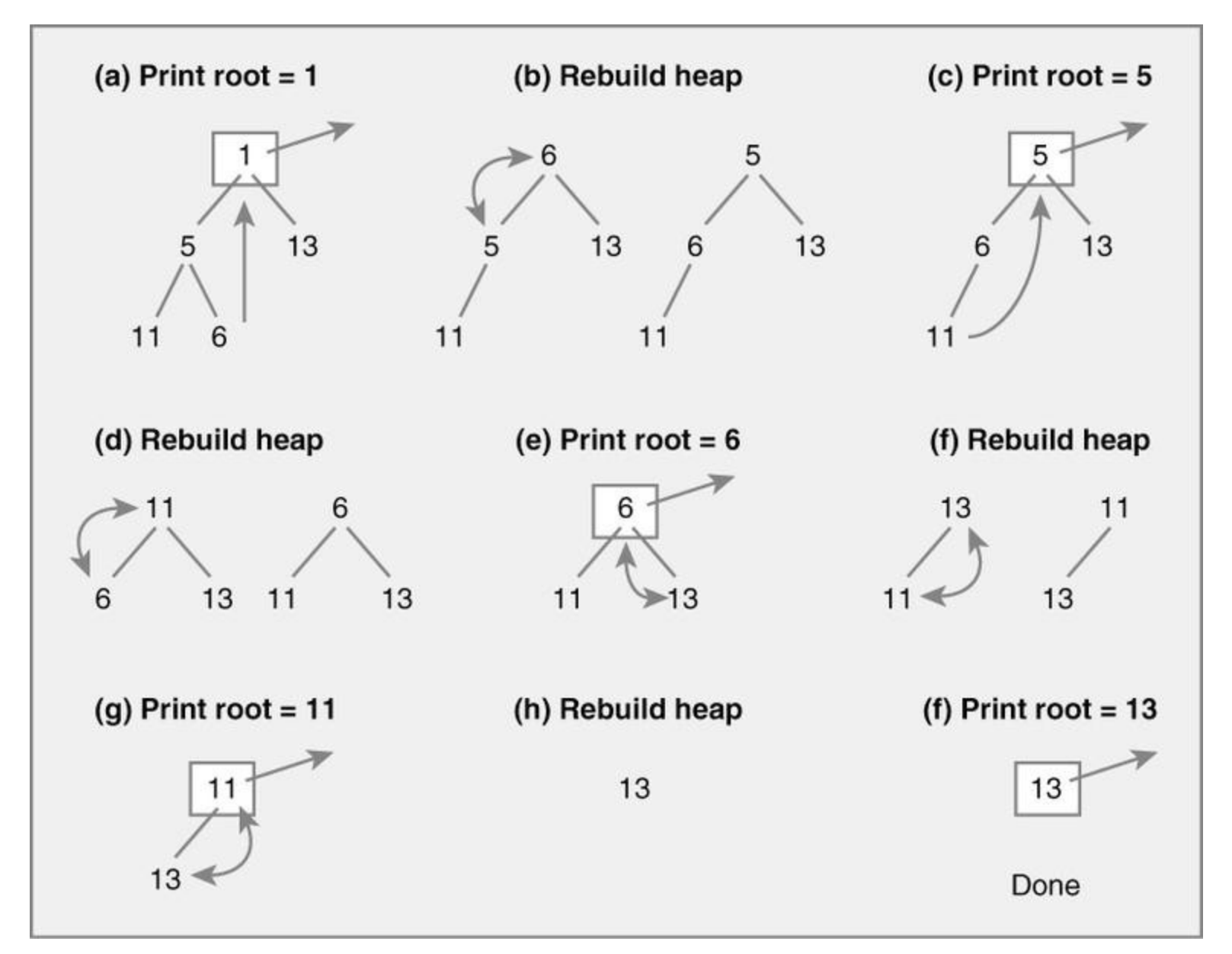

**Input 11, 5, 13, 6, 1** Ш

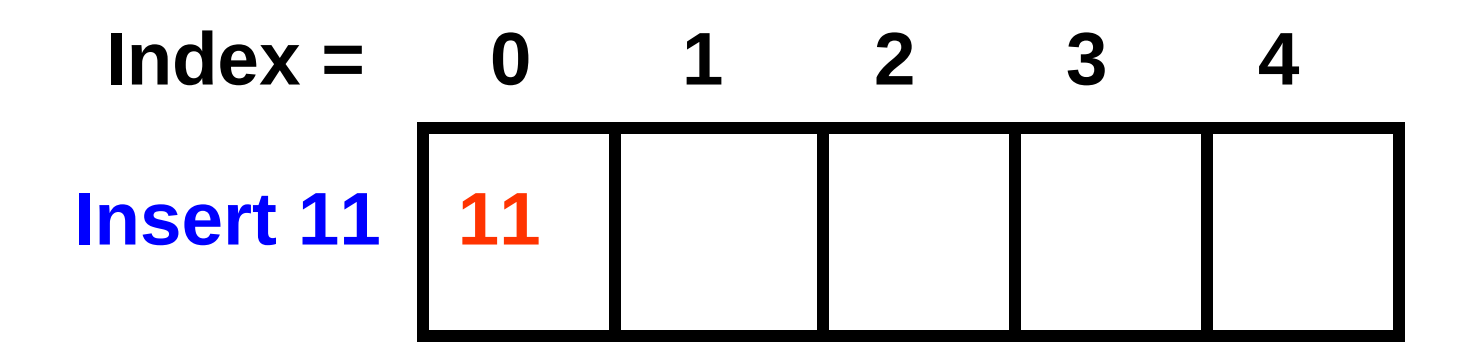

**Input 11, 5, 13, 6, 1**

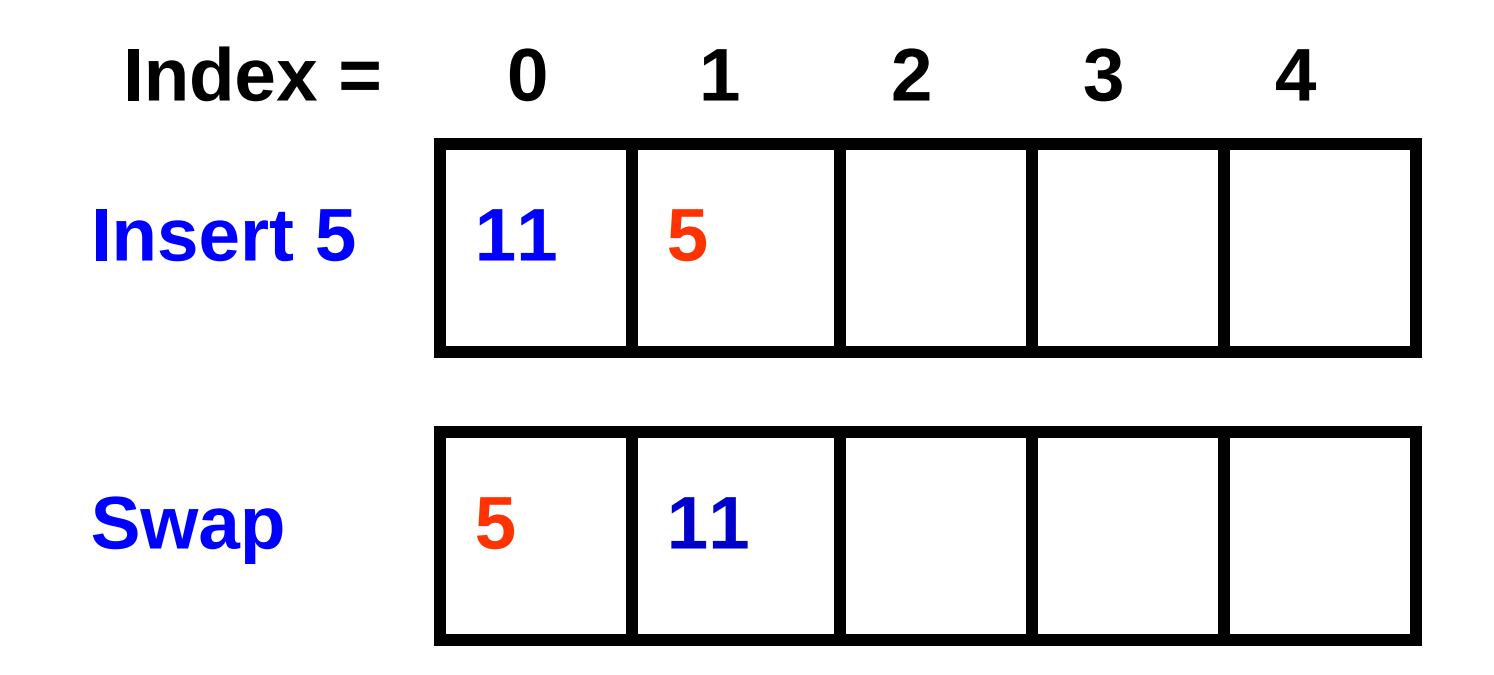

**Input 11, 5, 13, 6, 1**

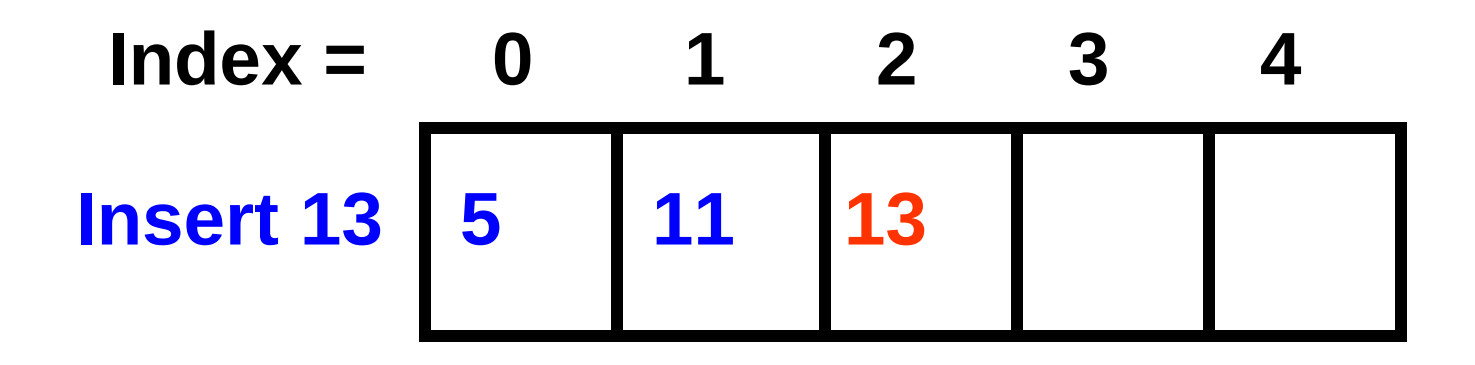

**Input 11, 5, 13, 6, 1**

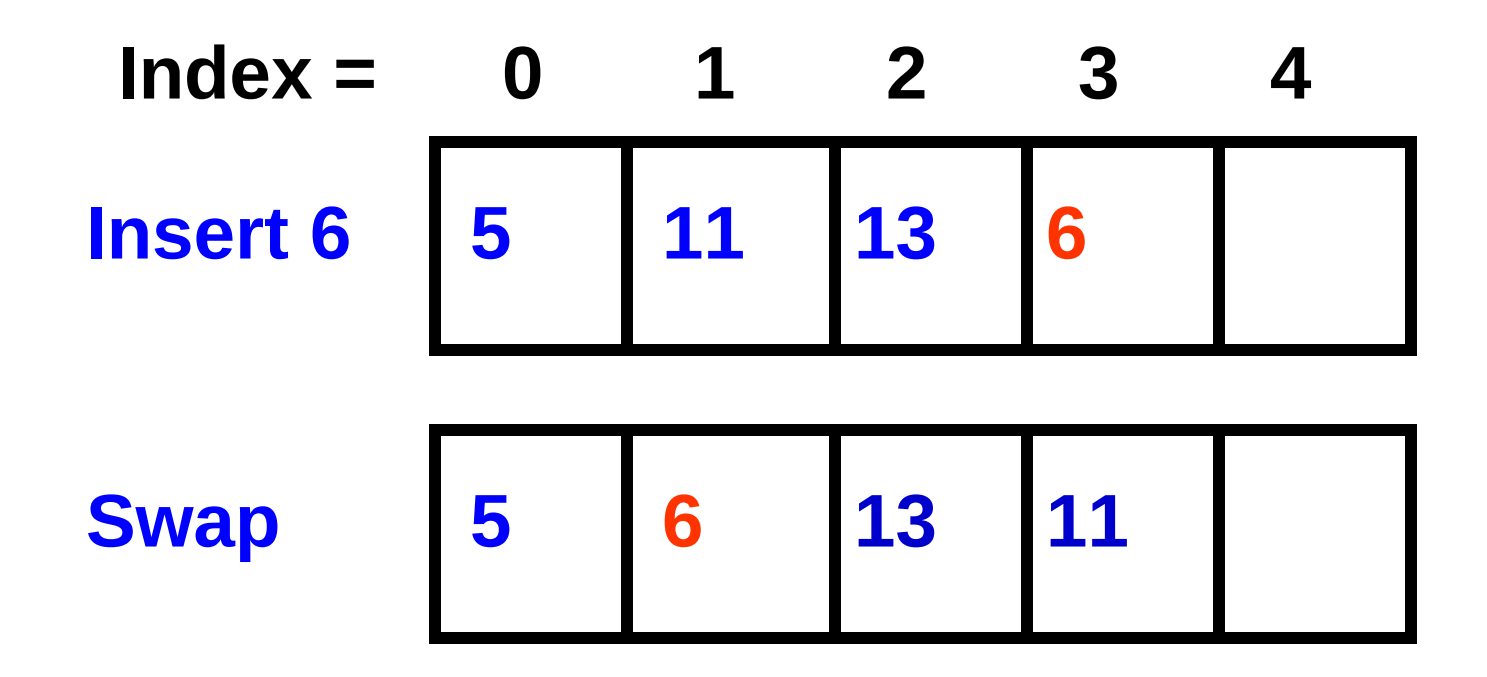

**Heapsort – Remove from Array 1**

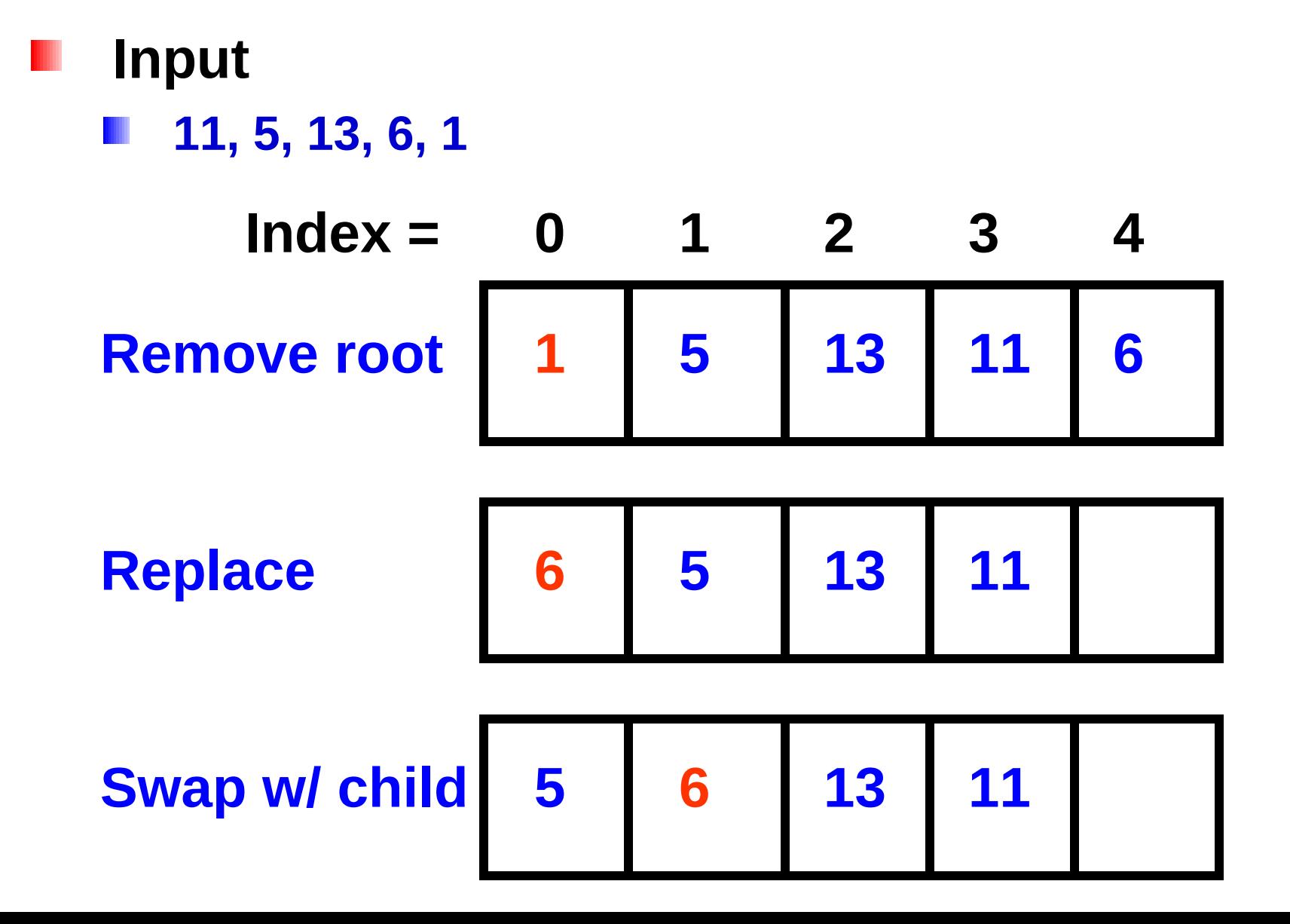

**Heapsort – Remove from Array 2**

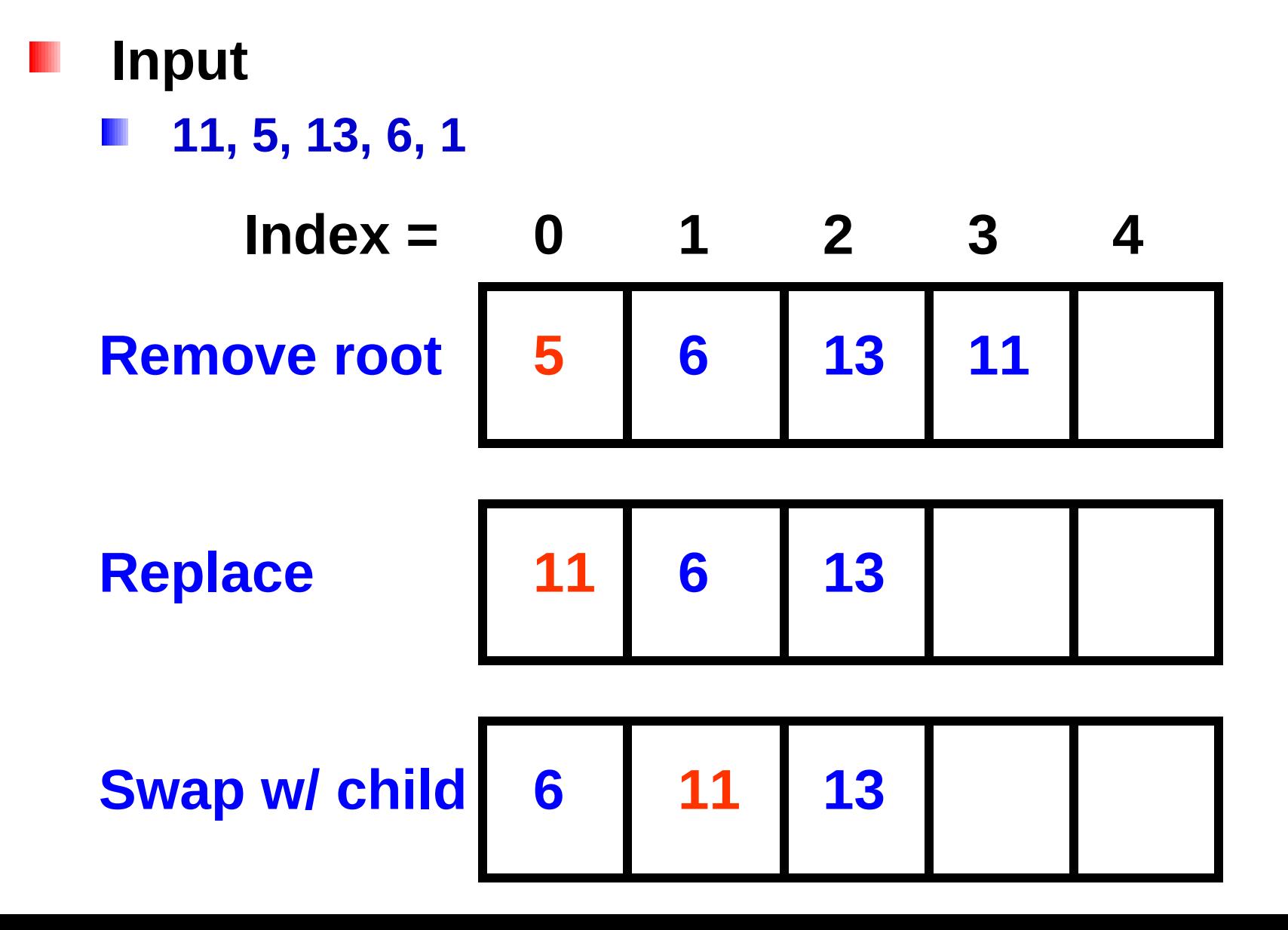

## **Heap Application – Priority Queue**

- **Queue**
	- **Linear data structure**
- **First-in First-out (FIFO)** Ш
- **Implement as array / linked list**

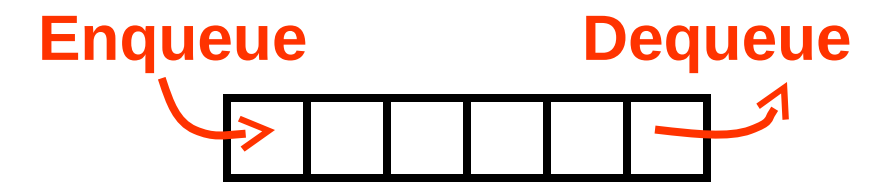

## **Heap Application – Priority Queue**

- **Priority queue**
	- **Elements are assigned priority value**
- **Higher priority elements are taken out first**
- **Implement as heap**
	- **Enqueue** ⇒ **insert( )**
	- **Dequeue** ⇒ **getSmallest( )**

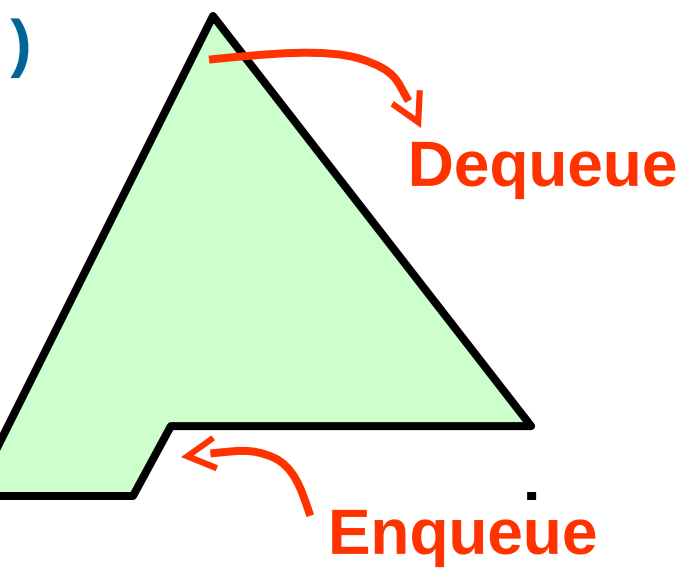

## **Priority Queue**

**Properties**

- **Lower value = higher priority**
- **Heap keeps highest priority items in front** Ш
- **Complexity**
	- $\mathsf{Enqueue} \Rightarrow \mathsf{insert}() \qquad \qquad \mathsf{= O}(\mathsf{log(n)})$
	- $Dequeue \Rightarrow getSmallest() = O(log(n))$
	- **For any heap**Ш

#### **Heap vs. Binary Search Tree**

- **Binary search tree**
	- **Keeps values in sorted order**
	- **Find any value** Ш
		- **O( log(n) ) for balanced tree**
		- **O( n ) for degenerate tree (worst case)**

- **Heap**
	- **Keeps smaller values in front**
	- **Find minimum value**
		- **O( log(n) ) for any heap**